Fachhochschule Münster University of Applied Sciences

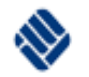

#### Einführung in die Informatik I

Vorlesung Wintersemester 2015/16

Prof. Dr. Nikolaus Wulff

## Ziele der Vorlesung

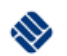

Sie kennen die "grundlegende Denkweise der Informatik(er)" und ihrer Teilgebiete.

- Sie können die Methodiken der Informatik am Beispiel der Programmiersprache C anwenden.
- Sie erkennen den Unterschied zwischen hören, verstehen und etwas anwenden können.

**Programmieren erlernen Sie nur durch Programmieren!**

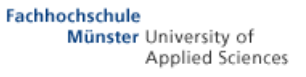

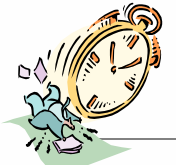

Die Vorlesung hat drei Säulen:

- Eine allgemeine Einführung in die Informatik.
- Eine Einführung in die Programmiersprache C.
- Übungen und Praktika zur Vertiefung.
- Skripts und Aufgaben finden Sie auf der Web-Site

[http://www.lab4inf.fh-muenster.de](http://www.lab4inf.fh-muenster.de/)

Navigation zu: *Lectures* -> **Informatik-I** und **Prog. in C**

– Sie sollten wöchentlich nach Neuerungen schauen.

• Diese sind auch über den ILIAS Server zu erreichen, wo auch ein Diskussionsforum eingerichtet ist.

#### Oranisatorisches (II)

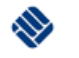

- Praktika sind alle 2 Wochen im Wechsel mit techn. Grundlagen, bzw. Elektronik , Termine hängen aus.
	- Einteilung erfolgt am "schwarzen Brett", Lehramt **individuell nach Absprache mit K. Ruhwinkel**...
- Übungen finden 14-tägig in 3 Gruppen statt.
	- Die Aufgaben werden eine Woche vorher online geschaltet.
	- Es werden Anwesenheitslisten geführt.
- Es ist wichtig sich vorher auf die Aufgaben vorzubereiten und Lösungen zu erarbeiten.

#### www.lab4inf.fh-muenster.de

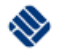

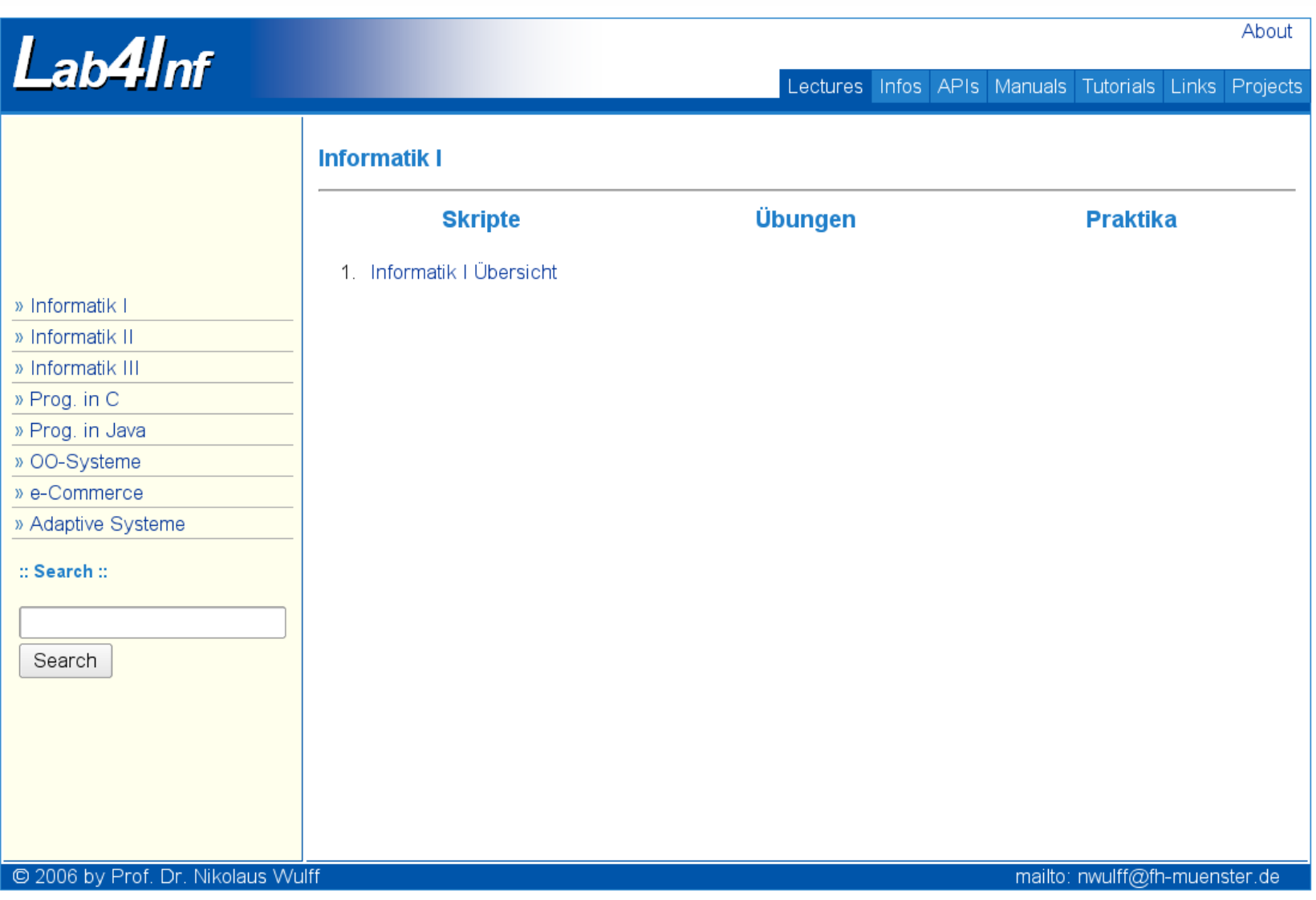

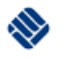

Die Vorlesung bietet Anregung zum selbständigen Lernen und Recherchieren – ersetzt dieses aber nicht! Scheuen Sie sich nicht Fragen rechtzeitig zu stellen. nur so kann Tempo und Stoff justiert und durch Übungen flankiert werden.

Am Ende des Semesters ist es zu spät...

Sprechzeit ist i.A. Montags **12:00 nach Vereinbarung**.

oder Email an: nwulff@fh-muenster.de

#### **Die Vorlesung und Ihr Lernerfolg leben von Ihrer aktiven Teilnahme.**

## Spielregeln

- Sollte die Vorlesung oder der Dozent zu langweilig sein, liegt es an Ihnen durch interessante Fragen zum Stoff die Veranstaltung zu beleben und den Dozenten dezent auf den Mißstand hinzuweisen.
- Handy's, Tablets, Notebooks etc. sind in der Vorlesung unerwünscht/verboten. Facebook, YouTube, WhatsApp, SpiegelOnline und Fußballwetten gehören nicht in diese Vorlesung.
- Ein offenes Notebook signalisiert dem Dozenten, dass jemand eine Frage oder Lösung für alle Anwesenden am Beamer erörtern möchte. Nur zu diesem Zweck werden Notebooks in den Übungen benötigt...

H. P. Gumm und M. Sommer: "Einführung in die Informatik", Oldenbourg Wissenschaftsverlag.

#### H. Herold, B. Lurz & J. Wohlrab, "Grundlagen der Informatik", Pearson 2.te Auflage, 2012, ISBN 978-3-86894-111-1

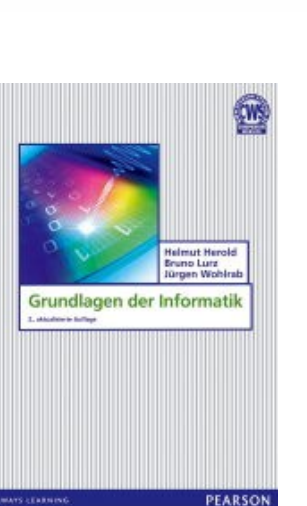

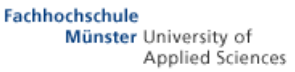

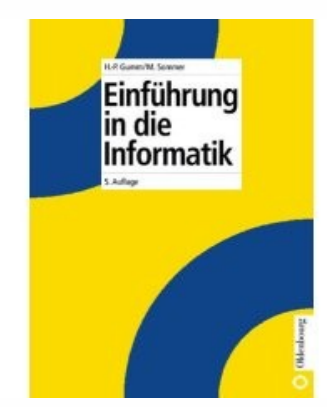

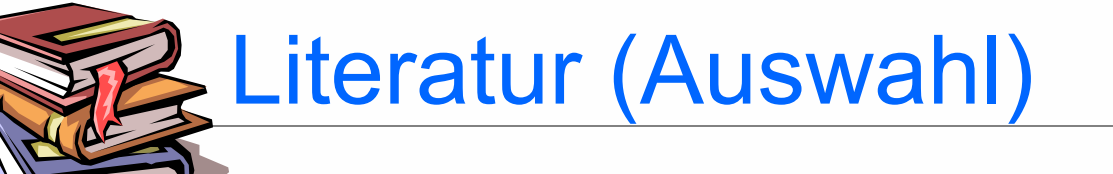

Informatik ist die Wissenschaft, Technik und Anwendung der automatischen Verarbeitung, Speicherung und Übermittelung von Informationen und Daten insbesondere mittels Rechenanlagen.

> Informatik ist die Disziplin der Verarbeitung symbolisch repräsentierter Information.

In der Informatik geht es genausowenig um Computer, wie in der Astrophysik um Teleskope. Edsger W. Dijkstra

#### Was ist Informatik... cont.?

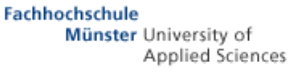

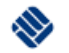

**Informatik** = **Infor**mation und Mathe**matik** computer science, computing science Informatik ist eine Ingenieurwissenschaft.

Sie beruht im besonderen Maß auf der Mathematik:

Im Gegensatz zur Physik oder Biologie bedarf sie keiner empirischen Modelle, sondern ist "exakt".

Es gibt nur wahr oder falsch, Null oder Eins.

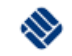

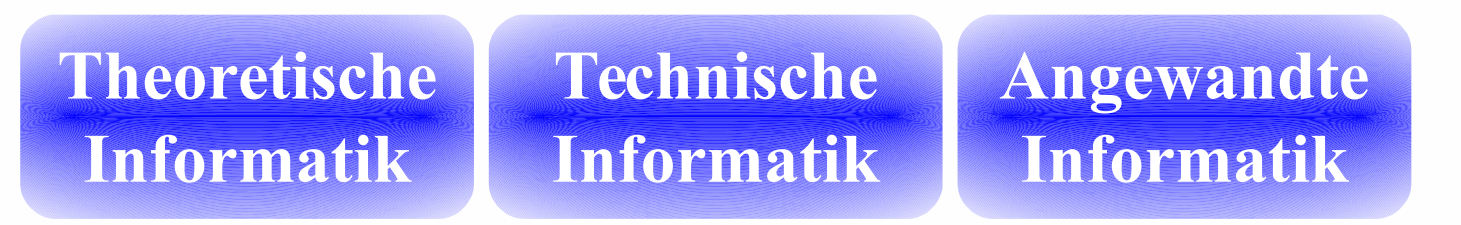

- Theoretische Informatik:
- Theoretische Grundlagen wie Formale Sprachen, Automatentheorie, ...
- Technische Informatik:
- Konstruktion von Rechnern, Speicherships, Prozessoren...
- Angewandte Informatik:
- Einsatz von Rechnern im "Alltäglichen Leben"

## Anwendung der Informatik

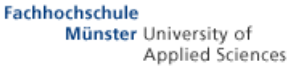

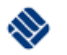

Informatik wird heutzutage fast überall in den unterschiedlichsten Bereichen eingesetzt:

- Banken, Versicherungen
	- Hohes Datenaufkommen, Finanzmathematik, Datenbanken und Großrechner.
	- Verteilte Arbeitsplätze
- Forschung und Entwicklung
	- Rechenintensives Unix Umfeld, Parallel-Rechner Number-Cruncher, Finite Elemente, FFT etc.
- Private Haushalte
	- Graphische Oberflächen, Web-Schnittstelle, Windows, Smart-Phones, Fernseher(!)

## Entwicklung der Informatik

- 
- um 500 Erfindung des Dezimalsystems in Indien, Einführung der arabischen Ziffern
- 1524 Adam Riese Dezimalsystem in Europa
- 1671 Leibniz Duales/Binäres Zahlensystem
- 1818 Serienproduktion von Rechenmaschinen
- 1833 Charles Babbage plant, analytical engine", durch Lochkarten steuerbar
- 1854 Georg Boole Logisches Schließen
- 1886 Hollerith entwickelt Lochkartenzählmaschine
- 1934 Konrad Zuse: Idee der programmgesteuerten Rechnenmaschine, duale und Gleitkommazahlen

© Prof. Dr. Nikolaus Wulff Informatik I 13

## Entwicklung der Informatik (2)

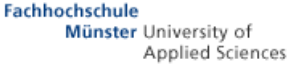

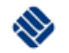

- 1941 Konrad Zuse baut lauffähige Z3
- 1945 J. von Neumann entwickelt das wesentliche Konzept heutiger Computer.
- 1947 Erfindung des Transistors
- ~1960 Hochsprachen Cobol und Fortran sowie Entwicklung des IBM Großrechners.
- 1970 Entwicklung von Unix und C.
- 1985 Windows 1.0
- 1990 Das World-Wide-Web entsteht am CERN.
- 1993 erster graph. Web-Browser (Mosaic).
- 1996 Entwicklung der Sprache Java.

© Prof. Dr. Nikolaus Wulff Informatik I 14

#### Informatik und Wirklichkeit

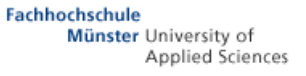

Informatik ist kein Selbstzweck, sondern dient dazu Dinge der Wirklichkeit zu messen, zu steuern, zu regeln oder vorherzusagen, d.h. zu berechnen.

Die *Wirklichkeit* muss in ein geeignetes *Modell* überführt werden, das mit den Methoden der Informatik verarbeitbar ist.

Schlüsse, die im Modell gefolgert werden können, müssen in der Wirklichkeit eine Entsprechung haben, ansonsten ist das Modell inkonsistent.

Die entscheidende Frage ist: wie lässt sich ein (effektives?) Modell der Wirklichkeit erstellen?

#### Wirklichkeit und Modell

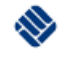

Die Wirklichkeit (W) besteht aus realen Dingen, wie z. B. Personen, Häusern, Autos, Abläufen in der Zeit und deren Beziehungen (Tatsachen) untereinander.

Das Modell (M) enthält Begriffe von (real existierenden oder nur gedachten) Dingen, sowie den Beziehungen (logische oder mathematische Sachverhalte) zwischen ihnen.

Die Transformation der Aspekte der Wirklichkeit in die Begriffe des Modells geschieht durch eine geeignete Interpretation (*i*).

Diese muss bijektiv (umkehrbar) sein, um vom Modell wieder auf die Wirklichkeit zu schließen.

© Prof. Dr. Nikolaus Wulff Informatik I 16

#### Beziehungsgeflecht

Formal lässt sich die Interpretation *i* der Wirklichkeit beschreiben als eine Abbildung *i*:W → M.

Beziehungen der Wirklichkeit werden beschrieben durch eine Abbildung *f*<sub>*W*</sub> und im Modell durch *f*<sub>*M*</sub>.

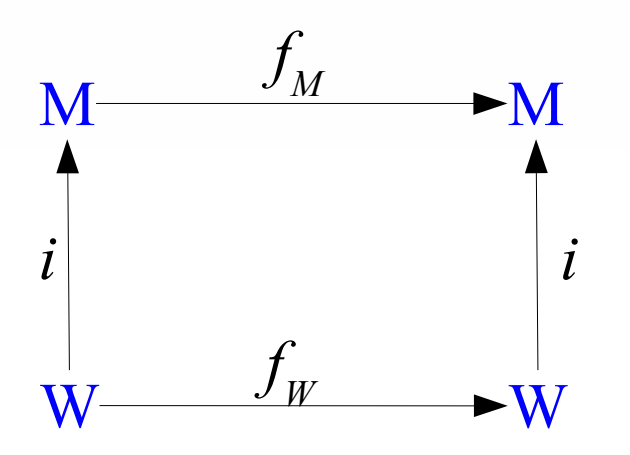

Für ein konsistentes Modell muss gelten:

$$
f_M \circ i \equiv i \circ f_W \quad \text{bzw.} \quad f_W \stackrel{!}{=} i^{-1} \circ f_M \circ i
$$

**Fachhochschule** 

Münster University of

**Applied Sciences** 

### Information und Daten

**Fachhochschule** Münster University of **Applied Sciences** 

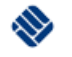

Die *Informationen* der Wirklichkeit werden im Modell als *Daten* repräsentiert.

Informatik beschäftigt sich mit der Verarbeitung der Daten, die von der Wirklichkeit abstrahieren.

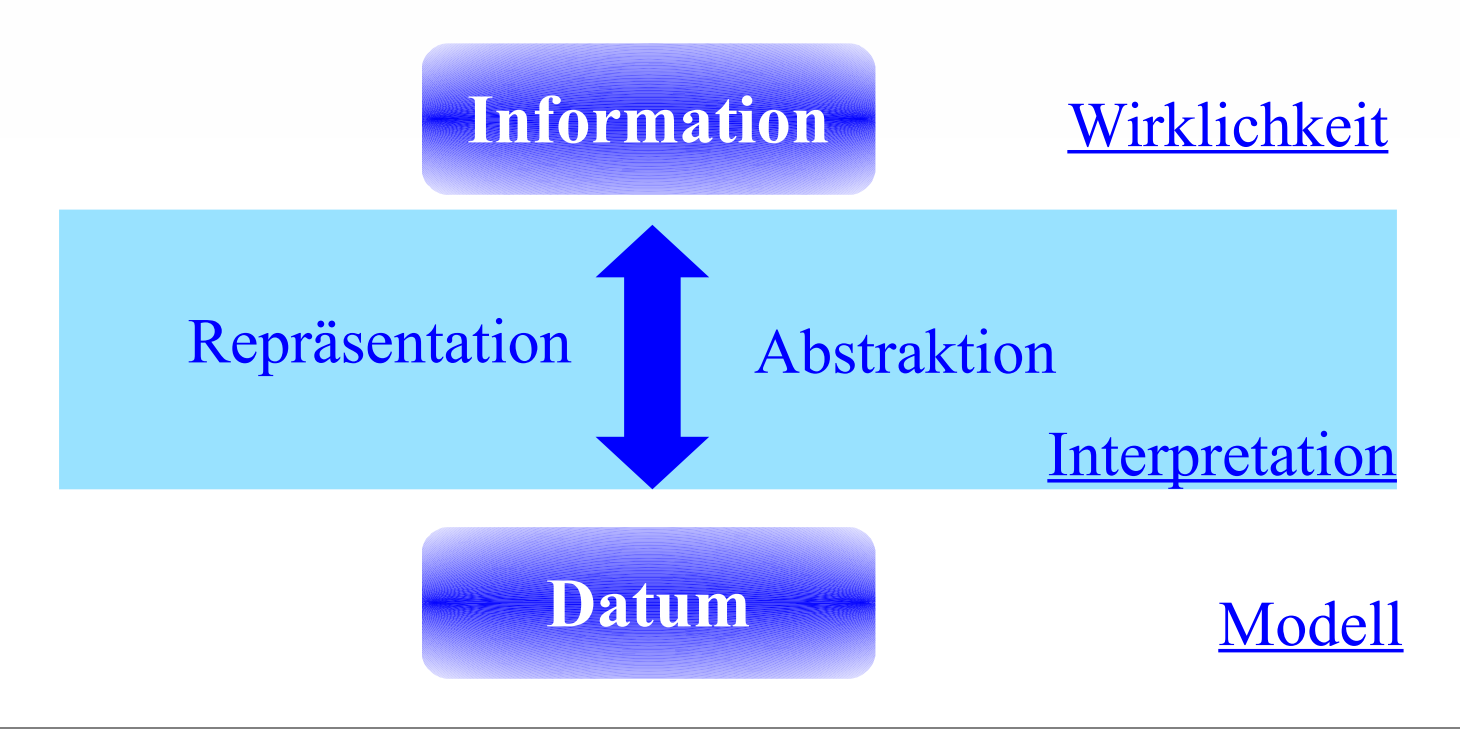

#### Kontinuierlich versus diskret

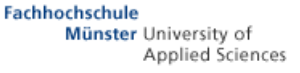

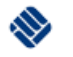

Physiker beschreiben die Wirklichkeit mit Hilfe von Differentialgleichungen. Sie erhalten

kontinuierliche Lösungen in der klassischen Physik

und diskrete Lösungen in der Quantenmechanik

In der Nachrichtentechnik werden analoge und digitale Signalverarbeitung verwendet.

In den (heutigen) Rechnern werden Daten immer durch Binärfolgen von Nullen und Einsen dargestellt, die Daten sind daher prinzipiell immer diskret.

Das kleinste Datum ist das *Bit* mit den beiden möglichen Werten **0** oder **1**.

# Datum und phys. Realisierung

Ein Bit wird physisch repräsentiert durch:

- $0 = 0 0.7$  Volt oder  $1 = 4.3 5$  Volt (elekt. Speicher)
- $0 =$  unmagnetisiert 1 = magnetisiert (magn. Festplatte)
- $0 =$  kein Loch  $1 =$  Loch (mech. Lochkarte)

Von der genauen Repräsentation wird in der Informatik (meist) abstrahiert.

**Fachhochschule** 

Münster University of

**Applied Sciences** 

Die Interpretation eines solchen Bits kann jedoch je nach Kontext vollkommen unterschiedlich sein:

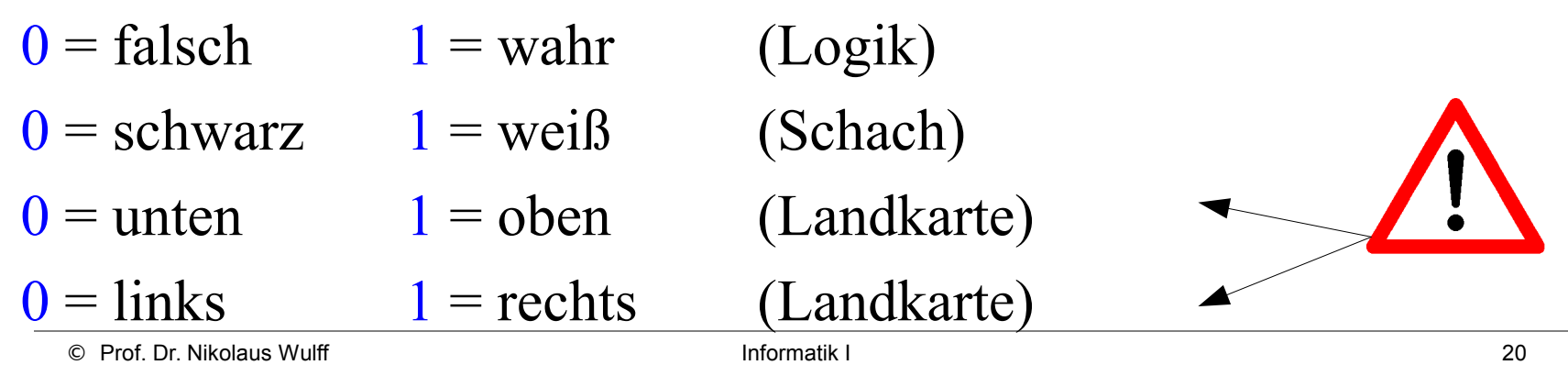

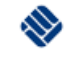

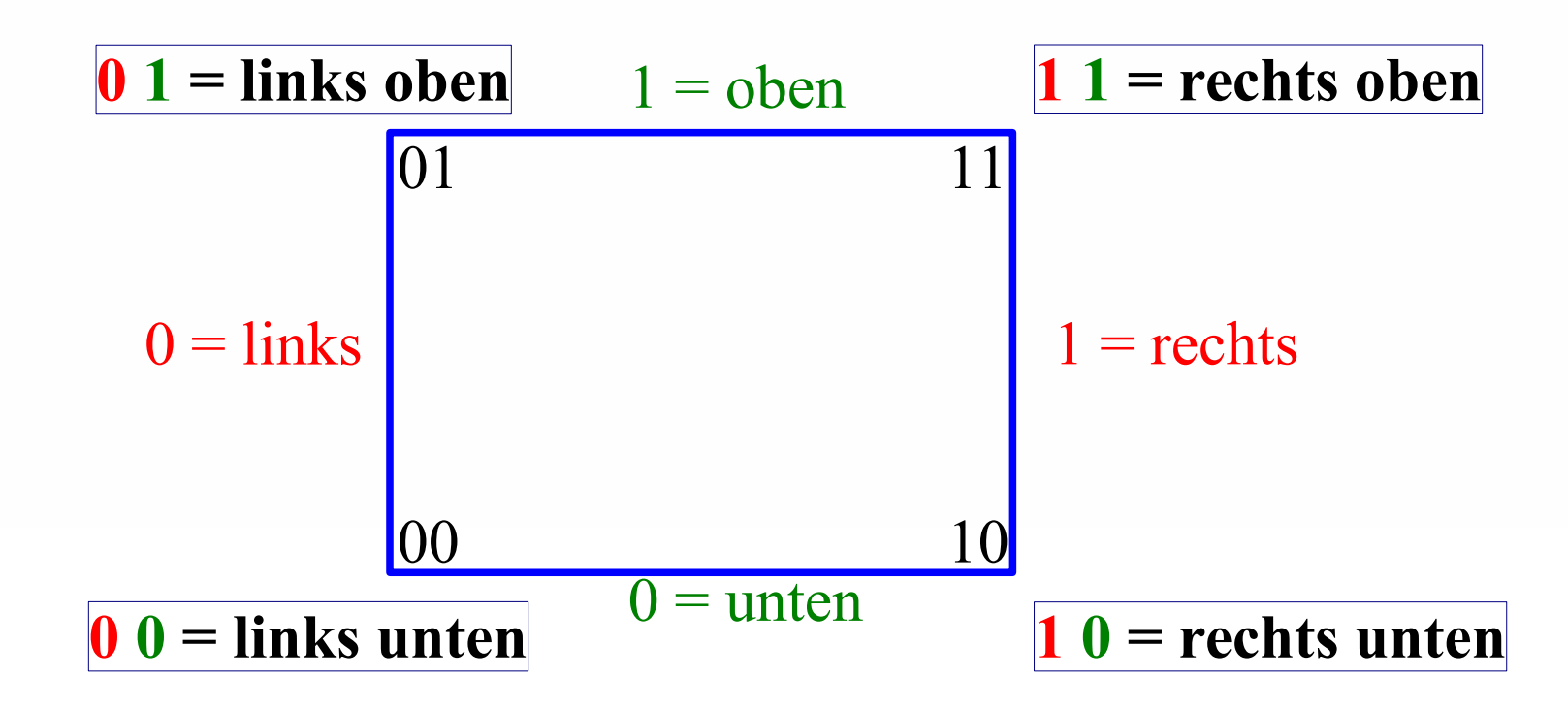

Ein Rechteck/Landkarte hat vier Ecken, die nicht durch ein einzelnes Bit repräsentiert werden können.

Der Informationsgehalt beträgt 2 Bit und lässt sich durch eine (geordnete!) *Bitfolge* darstellen.

© Prof. Dr. Nikolaus Wulff Informatik I 21

### **Codierung**

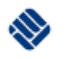

Die Festlegung der Reihenfolge erfolgte willkürlich und stellt eine *Codierung* der Information da.

So lässt sich die Zahl "*zwei"* (eine Information) durch das Wort **zwei**, die Ziffer **2**, die Bitfolge **0010** oder durch zwei Striche **II** codieren.

Bitfolgen stellen einen *Binärcode* bestehend aus den Zeichen 0 und 1 dar.

Eine Bitfolge der Länge *n* kann 2*<sup>n</sup>* mögliche unterschiedliche Zustände oder Werte annehmen.

Beispiel  $n = 3 \implies 2^3 = 8$  mögliche Zustände:

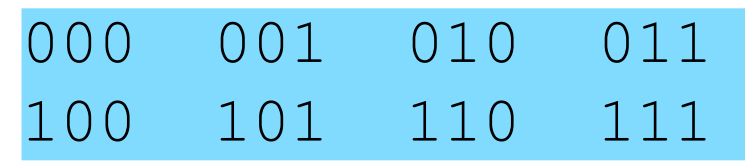

## Codierung und Alphabet

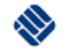

- Ein Code besteht aus einer Menge Σ von *Zeichen*.
- Eine Folge Σ \* von Zeichen bildet ein *Wort*.
- Das Tupel (Zeichen, Bedeutung) bildet ein *Symbol* und macht die eigentliche Codierung aus.
- Sind die Zeichen (der Zeichenvorrat) geordnet so spricht man von einem *Alphabet*. Beispiele sind:
- Das Binärsystem: 0, 1
- Das Zehnersystem: 0, 1, 2, 3, 4, 5, 6, 7, 8, 9
- Das lateinische Alphabet: a, b, c, ..., x, y, z

Das babylonische Sexagesimalsystem wird noch heute verwendet als Zeit oder nautische, astronomische Position (Stunden, Minuten, Sekunden) 3 10` 40``  $\equiv$  3h 10m 40sec

#### Datum ≠ Information

- Ein und das selbe Datum, z.B.  $010<sub>2</sub>$ , kann je nach Kontext und der verwendeten Codierung eine unterschiedliche Information darstellen.
- Ähnlich zur Physik, wo nicht einfach Größen mit unterschiedlicher Einheiten miteinander addiert werden dürfen, muss daher vom Informatiker darauf geachtet werden nicht einfach Datümer unterschiedlichen Informationsgehalts miteinander zu vermischen.
- Im Speicher des Rechners stehen "nur Nullen und Einsen", die unterschiedlich zu interpretieren sind.

#### **Hexziffern**

Lange Bitfolgen sind unübersichtlich und werden in Gruppen von 4 Bits angeordnet:

 $1101010011001111$  => 1101 0100 1100 1111 = D4CF

Eine solche Gruppe heißt *Halb-Byte* oder *Nibble*. Ein Nibble kann  $2^{4}$ =16 mögliche Werte annehmen, diese bilden die Hexadezimalzahlen, repräsentiert durch die 16 Zeichen: 0, 1, 2, 3, 4, 5, 6, 7, 8, 9, A, B, C, D, E, F

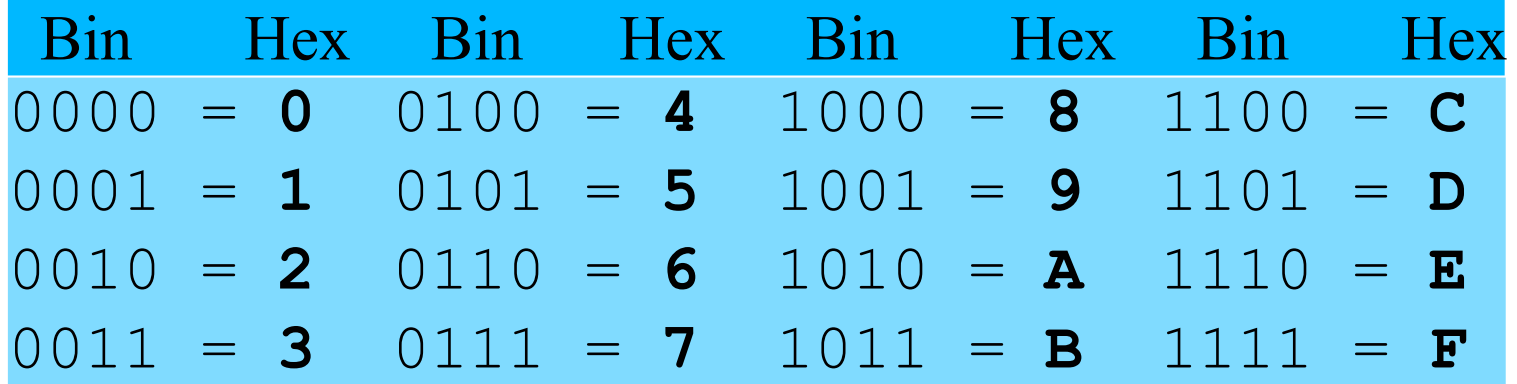

#### tes

Rechner verarbeiten nicht einzelne Bits, sondern 8, 16, 32 oder 64 Bits in einer Operation.

8 Bits (zwei Nibble) bilden ein *Byte*.

Es gibt  $2^8$  bzw.  $16^2 = 256$  unterschiedliche Bytes:

binär: 0000 0000 bis 1111 1111

hex: 00 bis FF

dezimal: 0 bis 255

=> die Ziffernfolge 10 ist nicht eindeutig, es wird im Zweifelsfall daher ein unterer Index angefügt, der das jeweilige Zahlensystem (Basis) kenntlich macht:  $10<sub>2</sub> =$ , zwei",  $10<sub>10</sub> =$ , zehn",  $10<sub>16</sub> =$ , sechzehn"  $100<sub>2</sub> =$ ,,vier",  $100<sub>10</sub> =$ ,,hundert",  $100<sub>16</sub> = 256<sub>10</sub>$ 

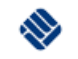

## Bits und Bytes

#### Definition:

#### Ein Speicher der *n* mögliche Zustände aufnehmen kann hat  $log_2(n)$  Bits.

Bemerkung: Falls *n* eine Zweierpotenz ist, d.h. *n* = 2<sup>k</sup>  $SO$ enthält der Speicher genau  $log_2(2^k) = k$  Bits.

Speicher wird in Byte (B) angegeben.

Binäre Größen werden als Zweierpotenzen angegeben, übliche Größen sind kB, MB und GB:

 $1 \text{ k } \equiv 1024 = 2^{10} \approx 1 \text{ T}$ ausend

 $1 M \equiv 1024 \cdot 1024 = 2^{20} = 1.048.576 \approx 1$  Million

 $1 \text{ G} \equiv 1024 \cdot 1024 \cdot 1024 = 2^{30} = 1.073.741.824 \approx 1 \text{ Milliarde}$ 

#### Bytes und Worte

Bei einem 16-Bit Rechner wird eine Gruppe von 2, 4, oder 8 Bytes auch als *Wort*, *Doppelwort* und *Quadwort* bezeichnet.

Diese Größen entsprechen optimal der jeweiligen Registergröße des zugehörigen Rechenwerks (CPU). Allerdings sind durch die heutigen 32- und 64-Bit Rechner diese Bezeichnungen nicht mehr ganz einheitlich.

Diese der Assembler/Maschinensprache entliehenen Begriffe für spezielle Bytefolgenlängen haben in den Programmiersprachen, wie C oder Java, eine Entsprechung, dort gibt es die Datentypen *char*, *short*, *int* und *long* mit 1, 2, 4 und 8 Byte.

## Zusammenfassung

Informatik ist mehr als Rechner bedienen.

Informatik hat eine längere Geschichte, die zur Zeit eine rasante Entwicklung erfährt.

Ein Byte speichert 256 mögliche Zustände.

Daten werden als Binärfolgen gespeichert, deren Information sich erst durch eine geeignete Interpretation/(De)Codierung erschließt.